# Integrated Asset management

# Martin Tilt, GIS Analyst, CoV

## **What is asset management**

- 'Infrastructure' not 'financial'
- Municipal infrastructure (i.e.)
	- Sewer mains
	- Street Lights
	- Water Hydrant
	- City owned buildings
	- Fiber networks

# **W's of Asset Management**

- What assets do we own?
- Where are they located?
- What condition are the assets in?
- What is its value?
- What needs to be done to preserve the assets (repair, renewal, or replacement)?
- When do you need to do it and how much will it cost?

# **'W's of Asset Management**

Knowing when, where, and why can help us anticipate the problems and proactively replace them before they fail

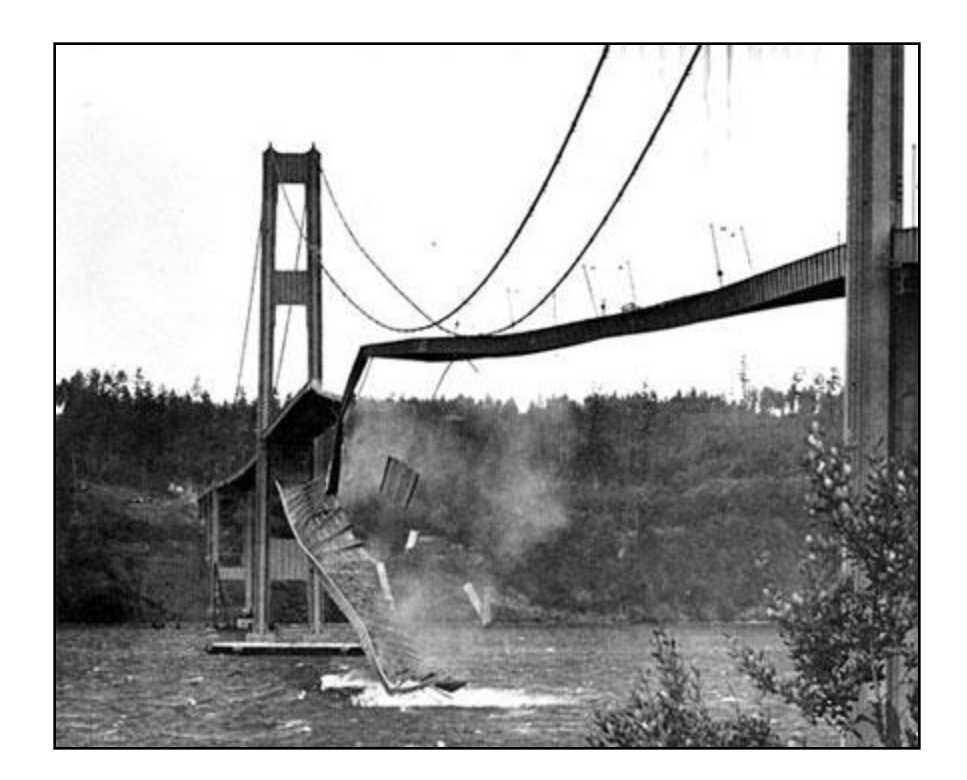

## **How does GIS fit in with AM?**

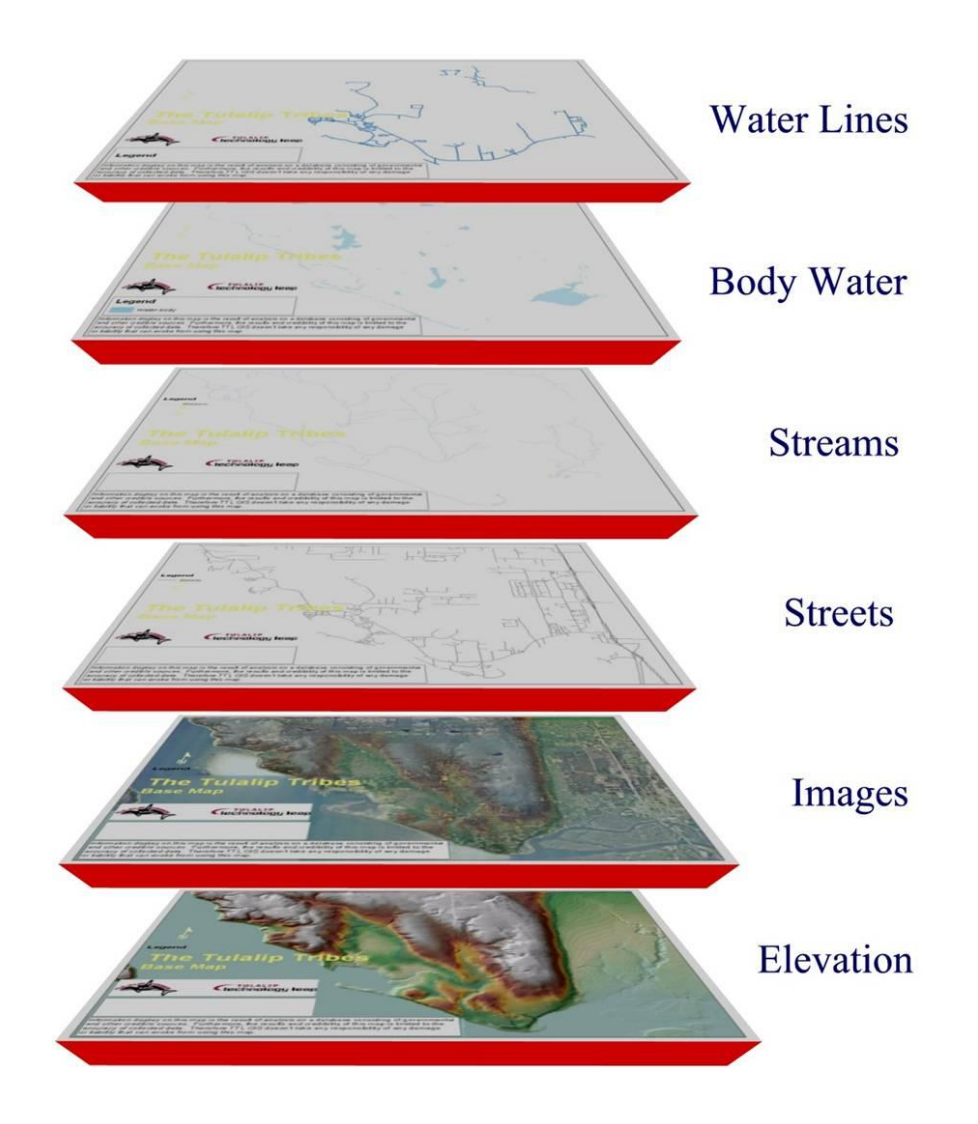

Collecting the data was only half the battle…

#### we were… …

- Storing & displaying the as-built locations of the assets
- Maintaining a data dictionary describing the characteristics of the assets
- Still printing out paper maps  $\odot$

#### we weren't…

- Using the data to assist us in our decision making processes
- Integrating our GIS with our business systems

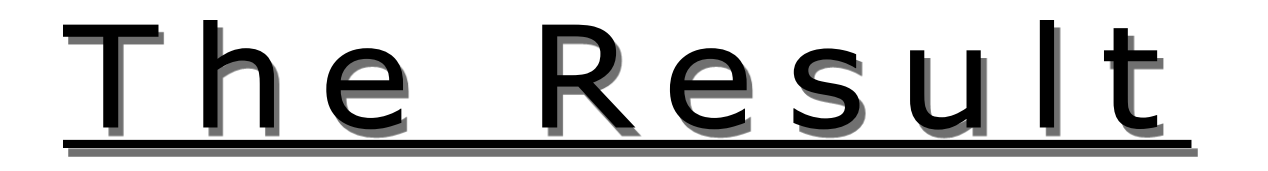

Systems separated by function

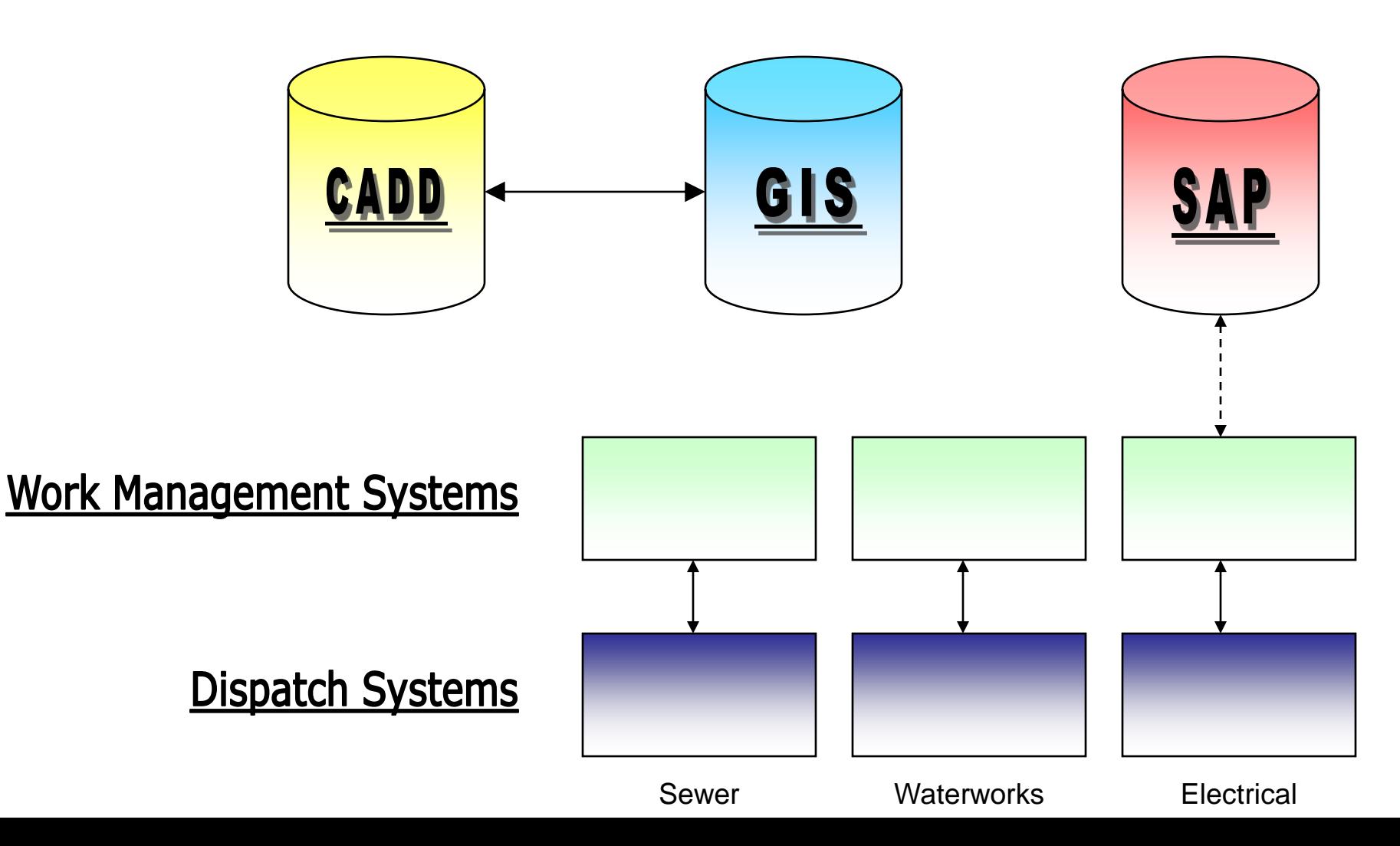

# along came II

#### We'd identified a… (Infrastructure Management strategy)

- **Need to** optimize use of dollars spent maintaining / replacing City's \$8 billion in infrastructure assets
- **Need to** minimize the risk of critical infrastructure failure
- **Need to** meet citizen's rising customer service expectations
- **Need to** create centralized way to monitor and record work history, condition, and data related to infrastructure assets
- **Need to** replace obsolete systems and disparate processes
- **Need to** establish better systems for financial accountability and capital planning
- **Need to** comply with new Public Sector Accounting Board (PSAB) requirements

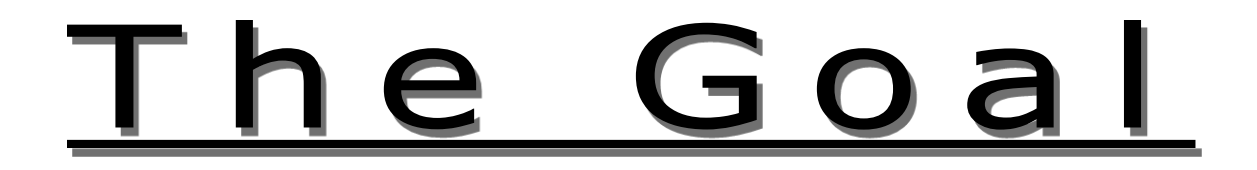

#### Integrated Systems

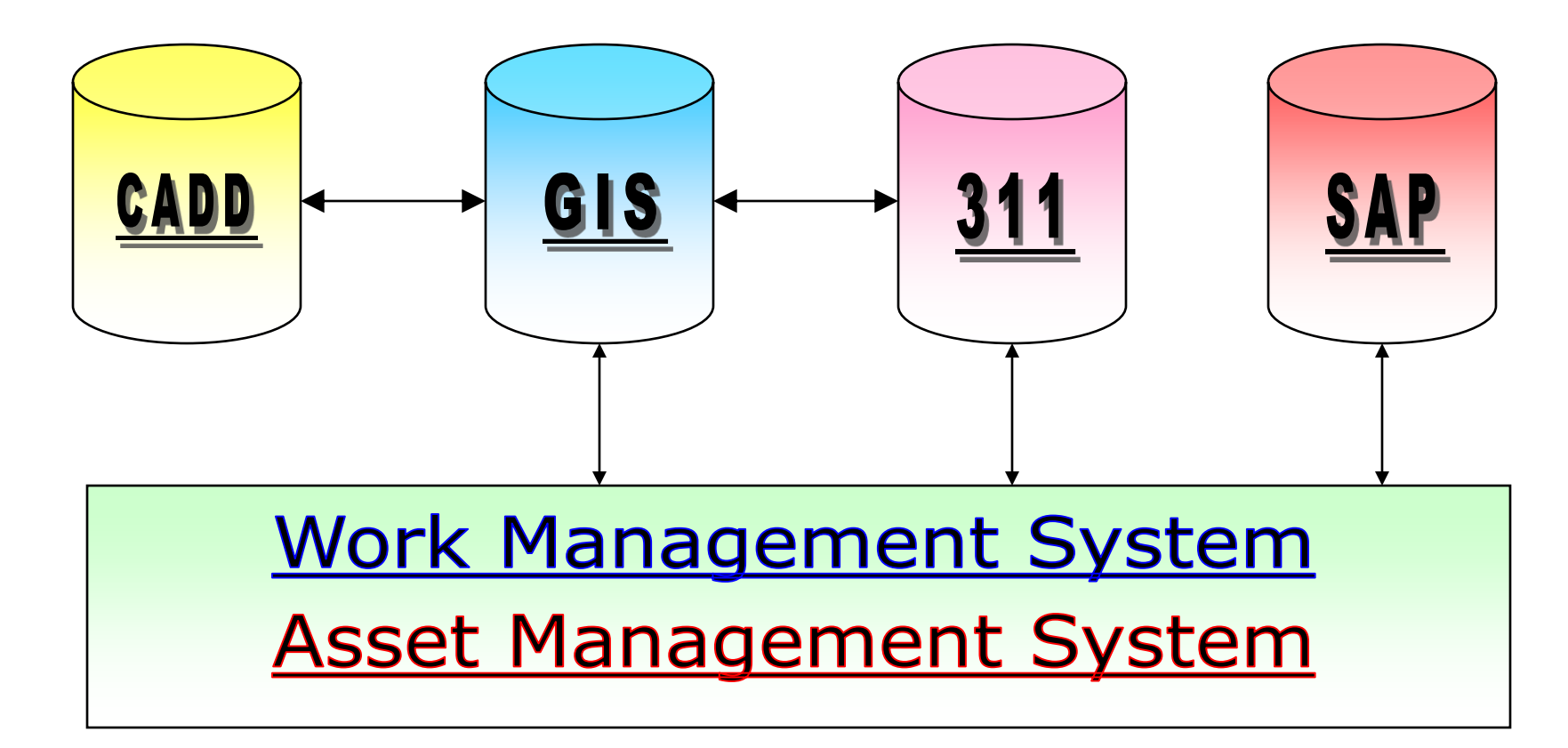

#### **TIMELINE**

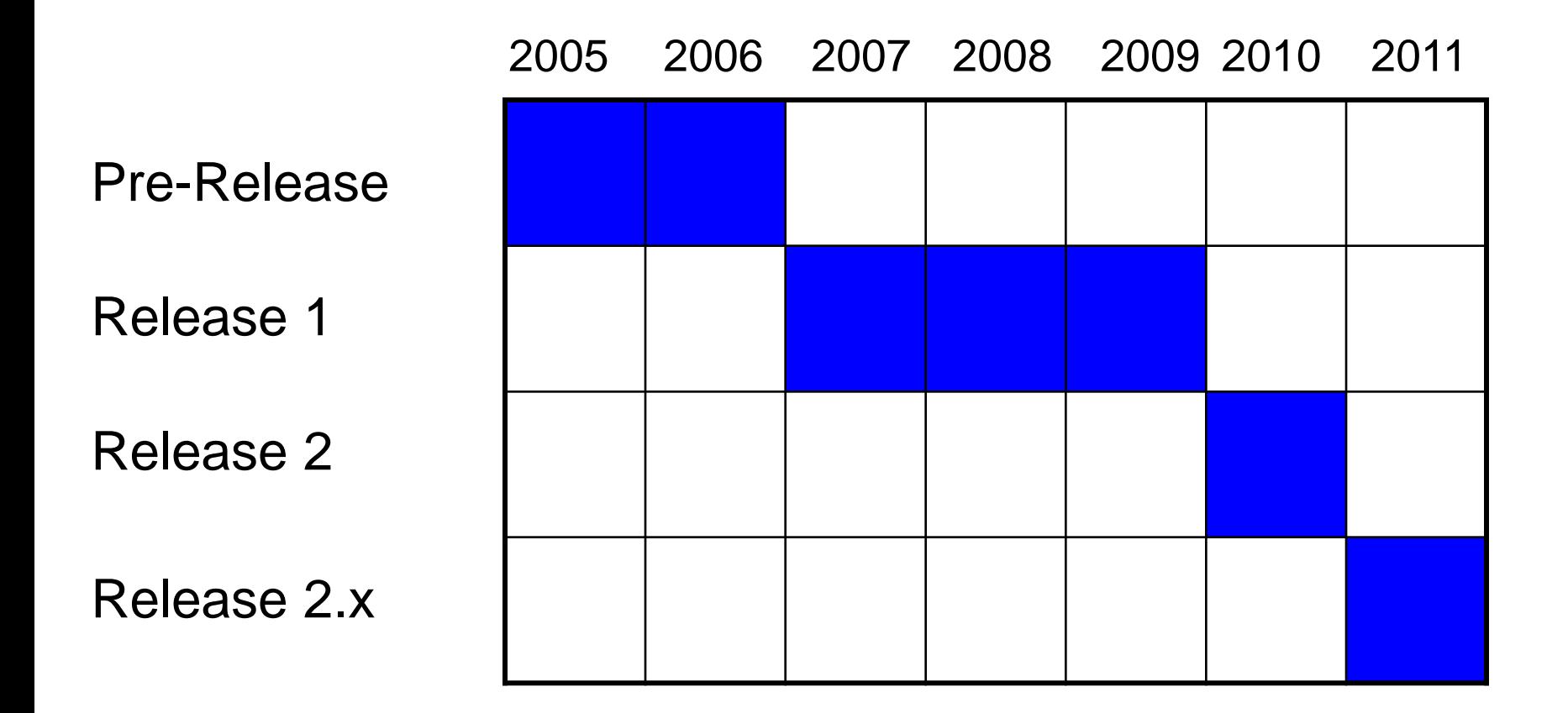

#### What was delivered?

#### **A system that featured:**

- consistent business-driven work management processes impacting over 500 staff
- integration with our SAP financial system
- integration with our 311 call centre for trouble calls
- asset valuation models for many of our asset classes
- an integrated GIS front-end
- custom SSRS reporting interfaces

#### A scary IT slide

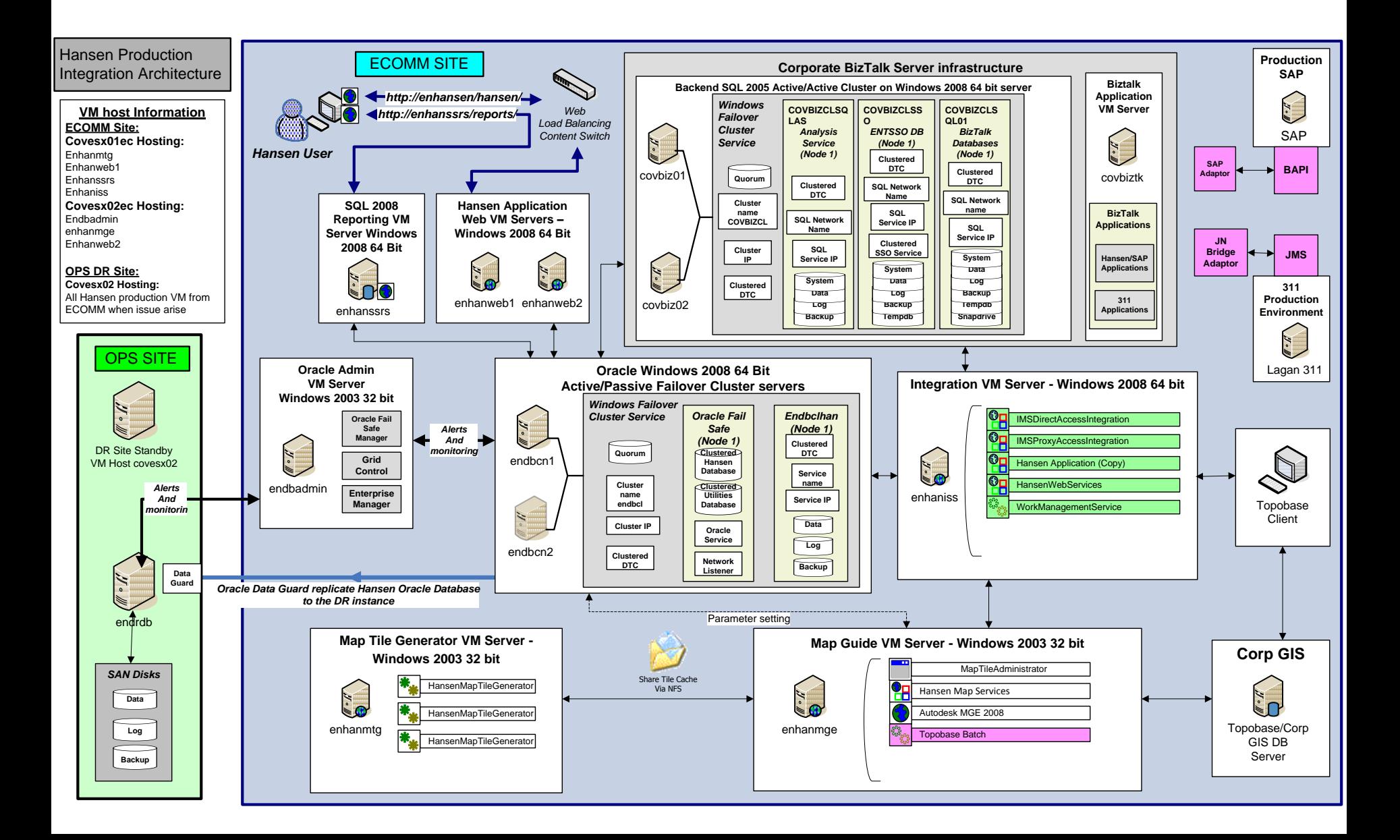

# **What is left to do?**

- Mobile computing
- Legacy systems still in use
- New business areas
	- –Land Fill
	- –Fiber Networks
	- –Facilities Management
- Business Intelligence

#### A few more words about GIS...

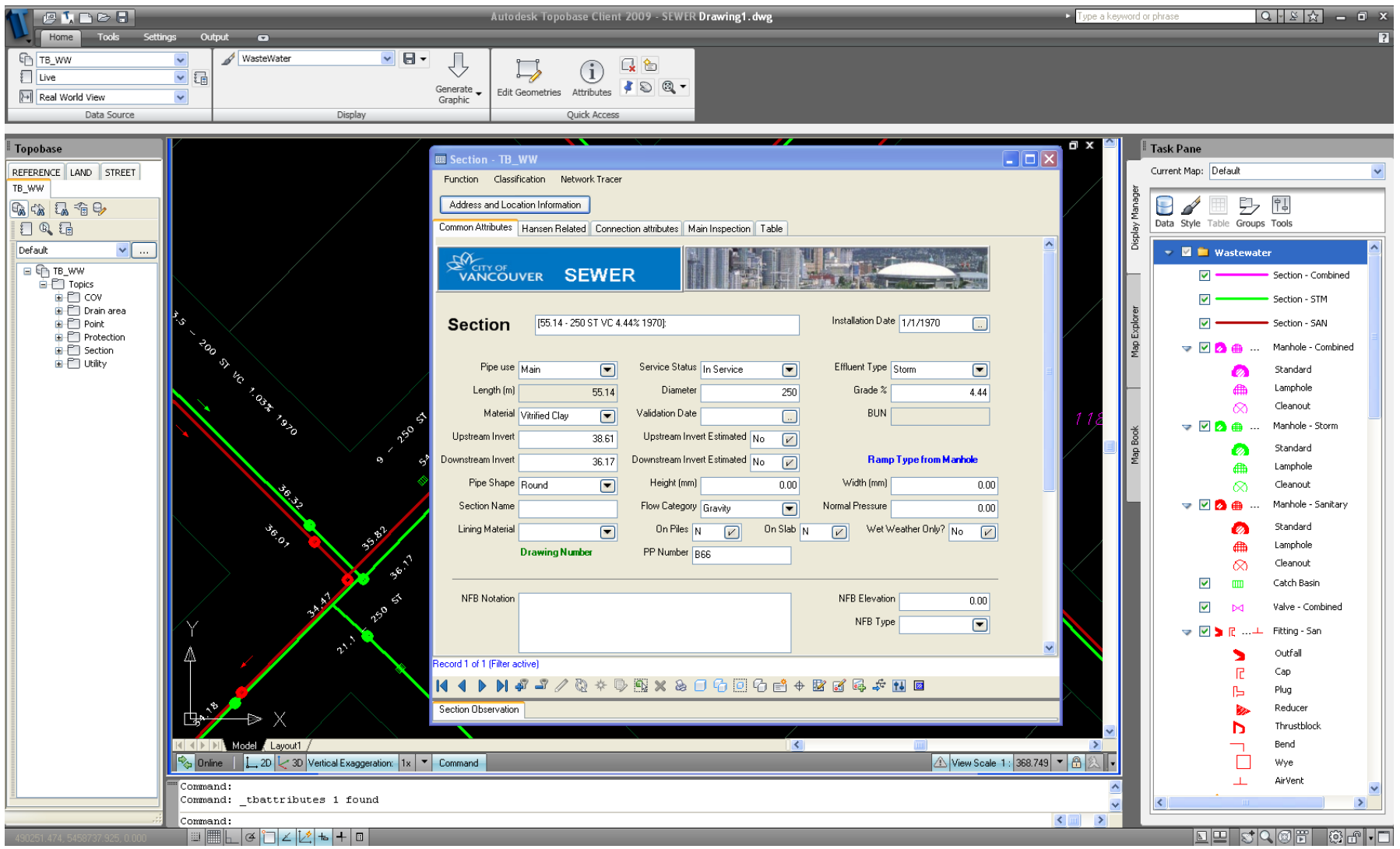

# **New concepts**

• GIS as a front-end to asset management system

–Two-way updates

• As-built vs. Design time

### **GIS asset integration**

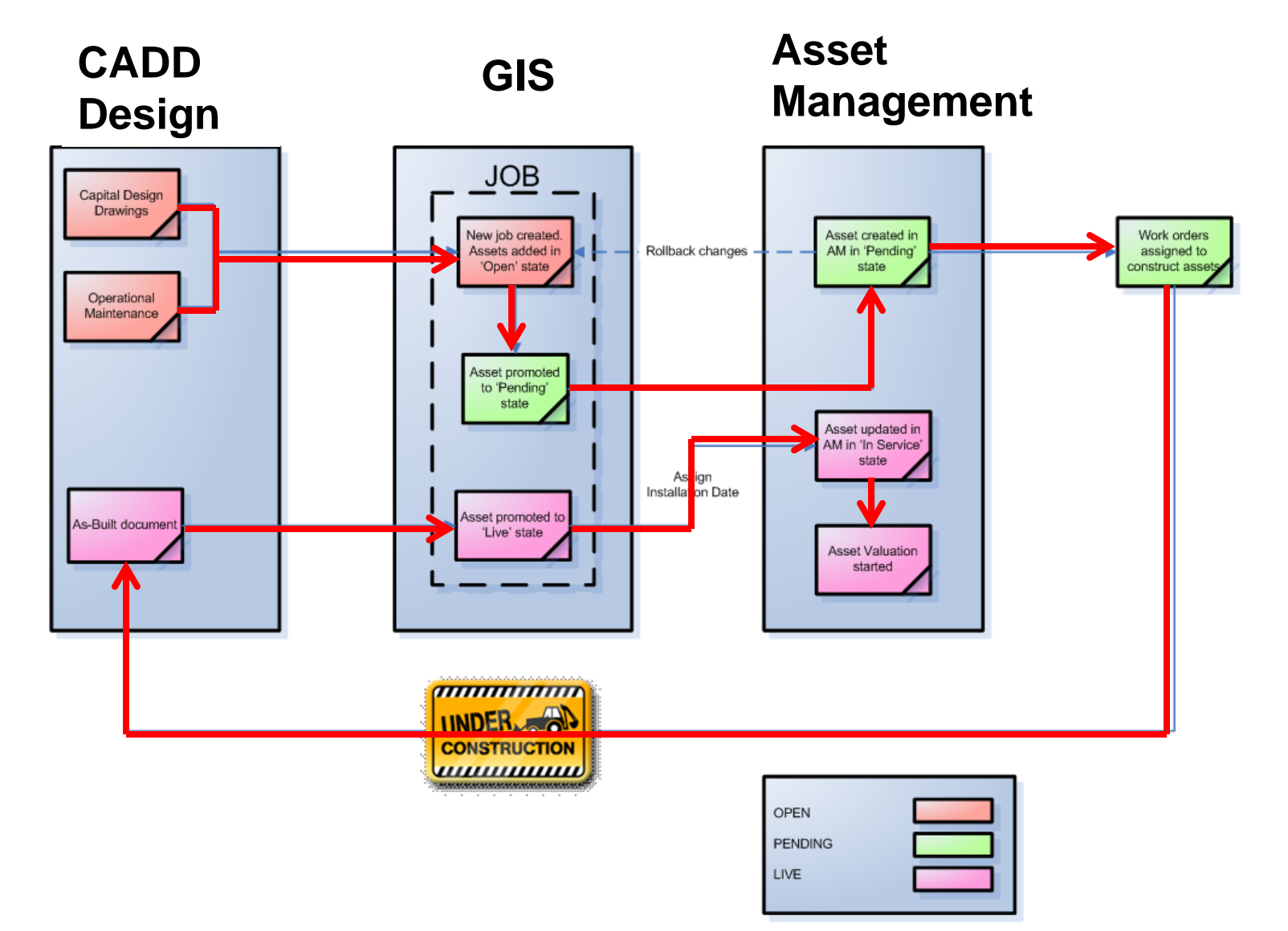

#### **Integrated Asset Management**

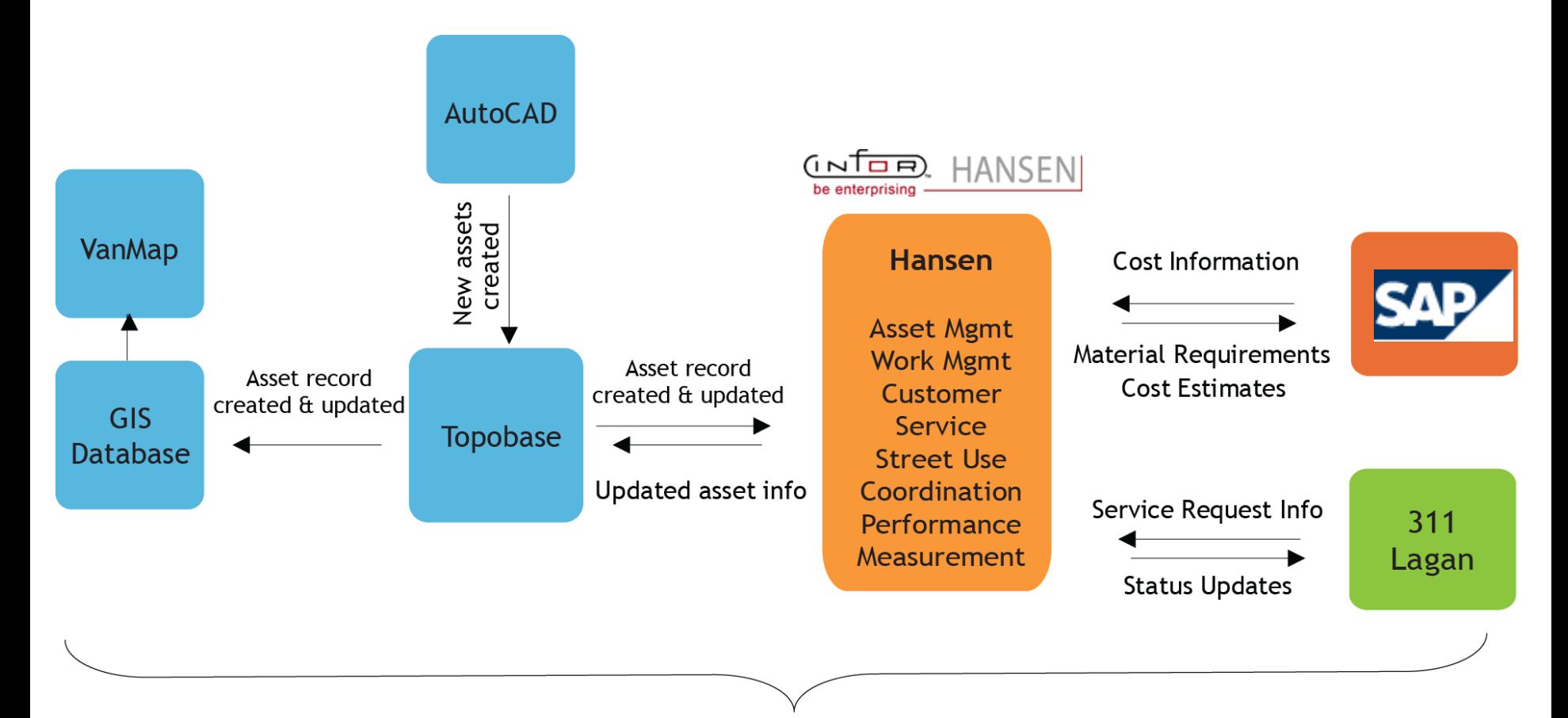

Data is integrated for Systematic Reporting and Operational Efficiency

## Please note...it wasn't easy

#### **ANTI-STRESS KIT**

- 1. PLACE ON A FIRM SURFACE
- 2. FOLLOW DIRECTIONS IN CIRCLE
- 3. REPEAT UNTIL YOU ARE UNSTRESSED OR BECOME UNCONSCIOUS

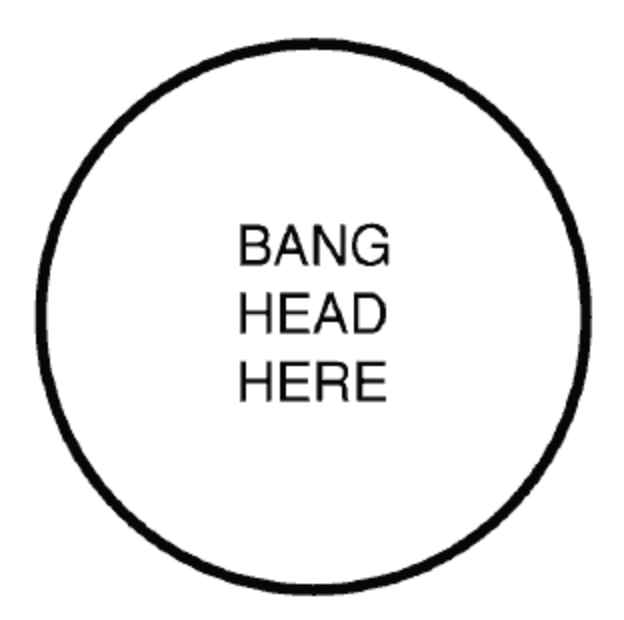

#### **But thanks to a talented dedicated team…**

#### We succeeded!

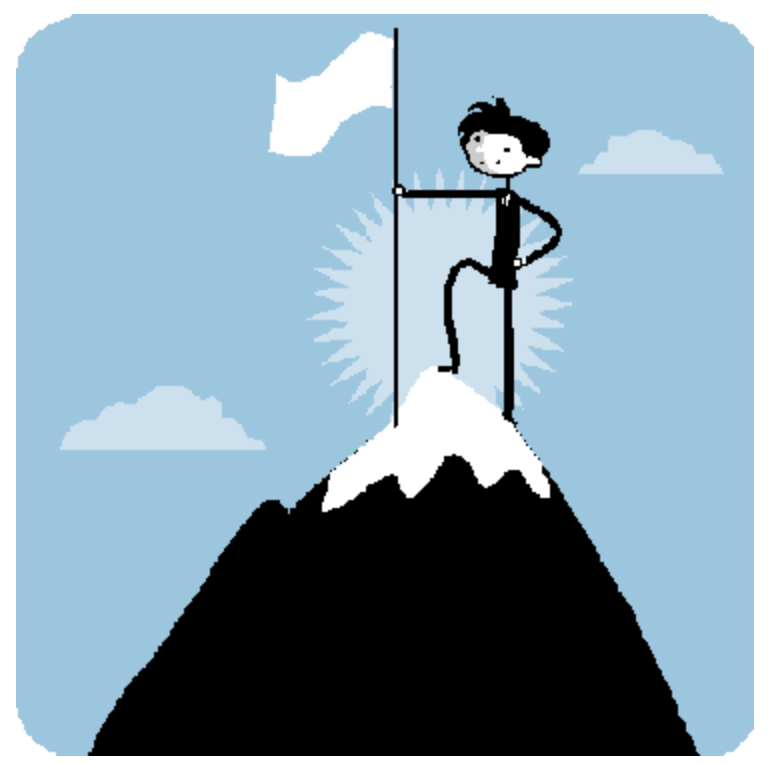

#### At least for now…

# **QUESTIONS?**